# **The Papers of Dwight David Eisenhower: INTRODUCTION**

*David Eisenhower*. The most **comprehensive collection of the 34th U.S. president's**  most significant writings.

#### **Browse chronologically, by volume and chapter.**

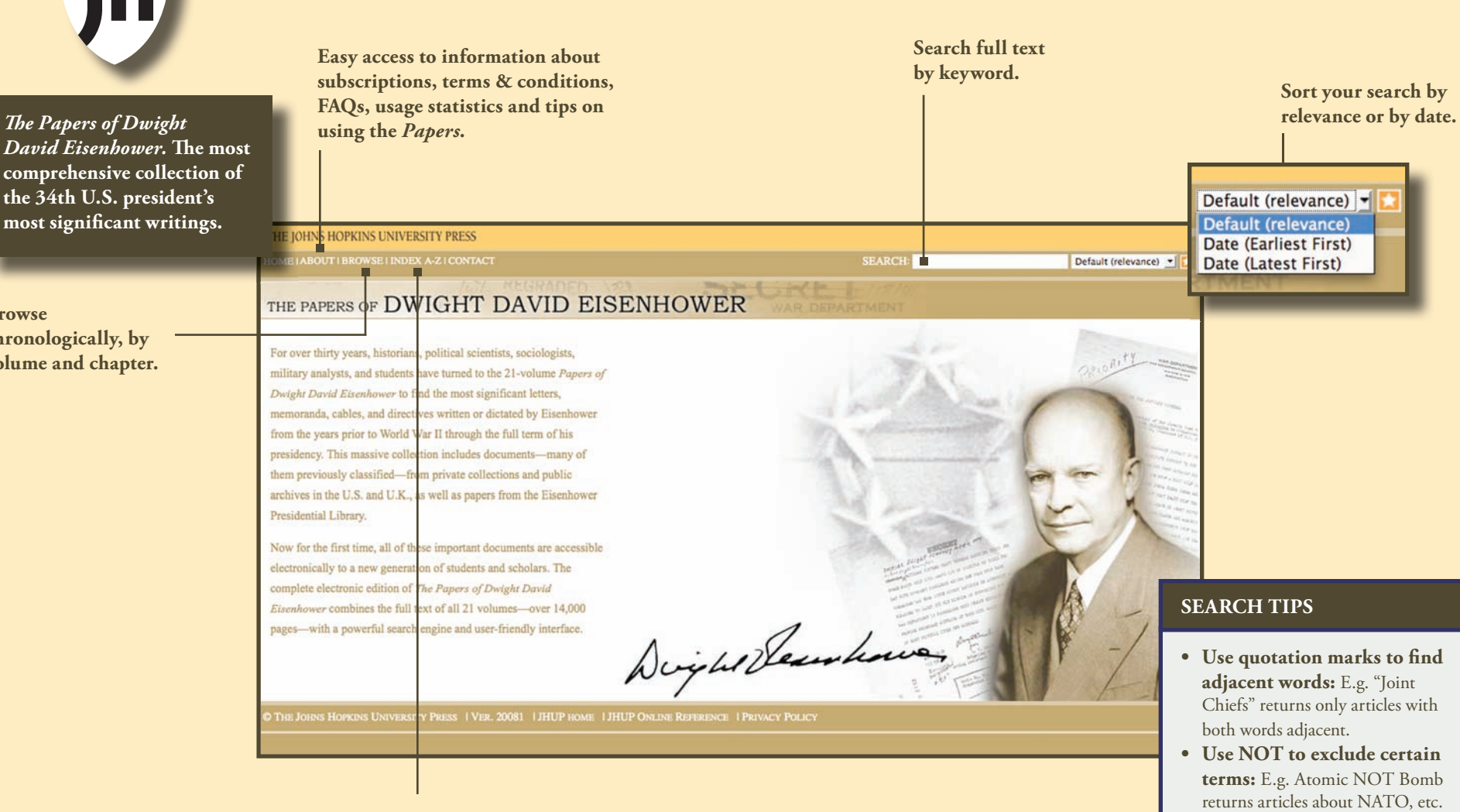

**Find information with a comprehensive index of topics and names.** 

**http://eisenhower.press.jhu.edu/**

same results.

**• Use wildcards to expand your search:** E.g. Jos<sup>\*</sup> to find

• The search engine is not case  **sensitive.** WATER, water, and watER all return the

josé, jose, or joseph.

# **The Papers of Dwight David Eisenhower: BROWSE**

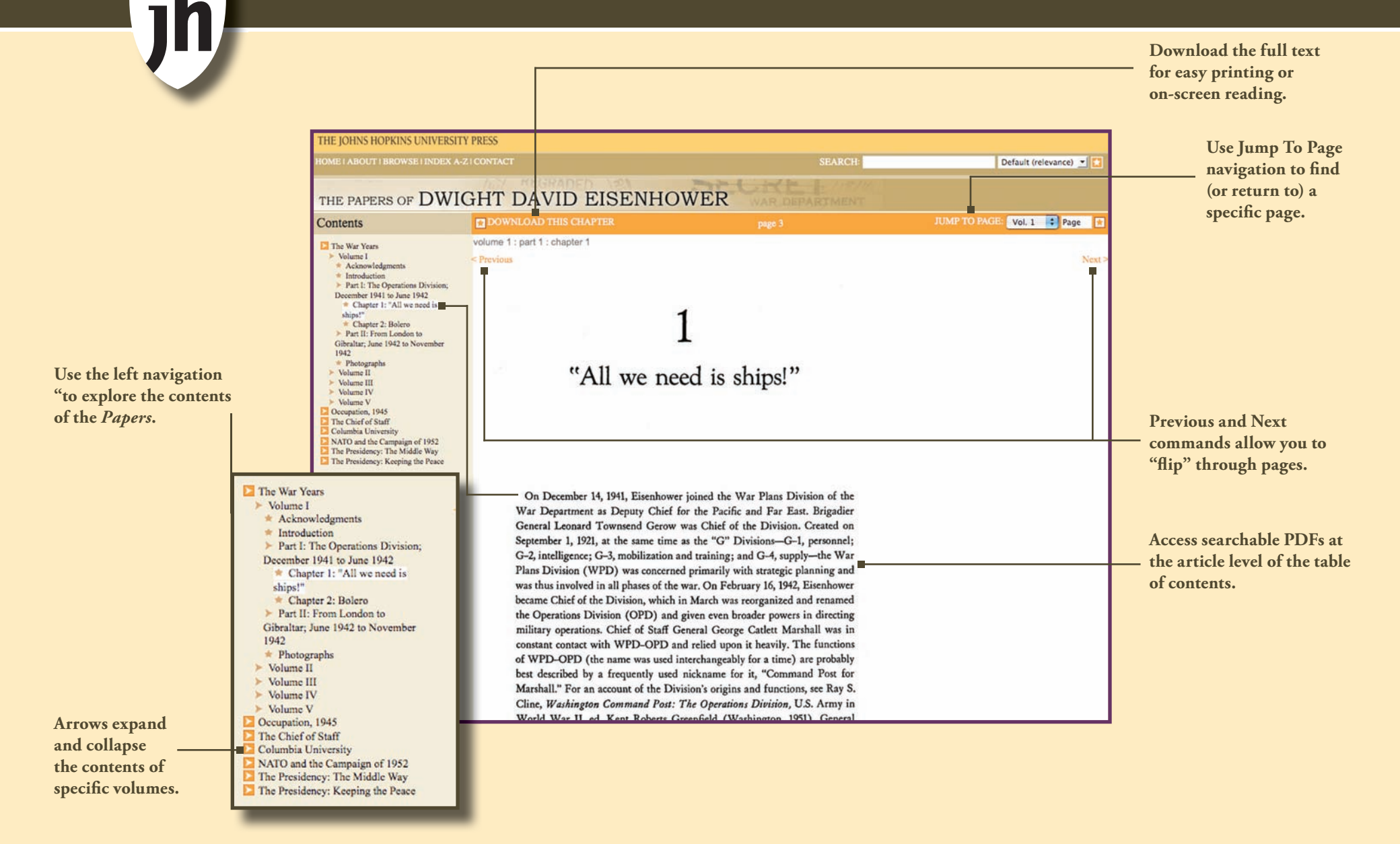

# **The Papers of Dwight David Eisenhower: INDEX & SEARCH**

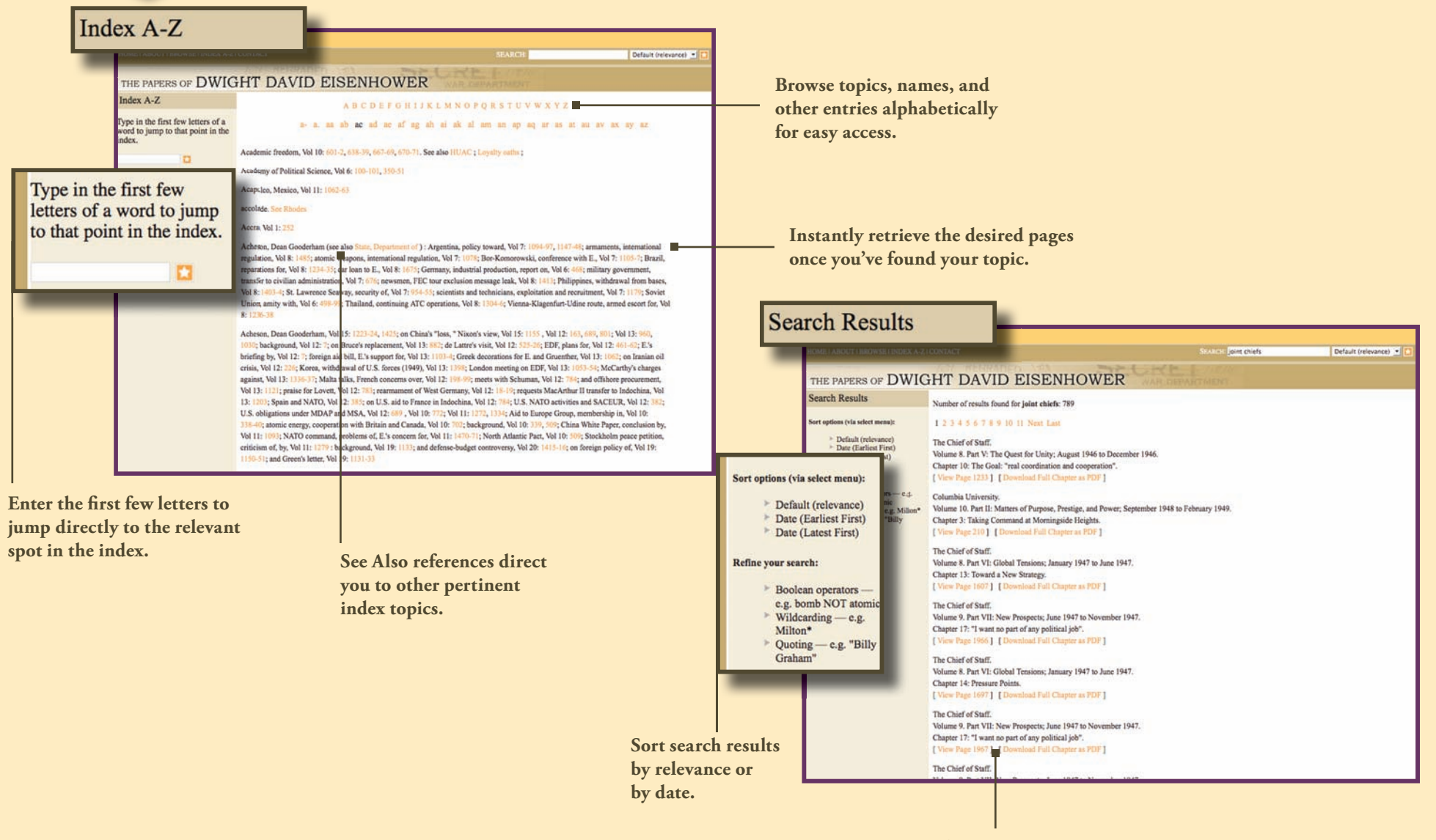

**View specific pages or download the whole chapter.**

#### **http://eisenhower.press.jhu.edu/**

# **The Papers of Dwight David Eisenhower: ENTRIES**

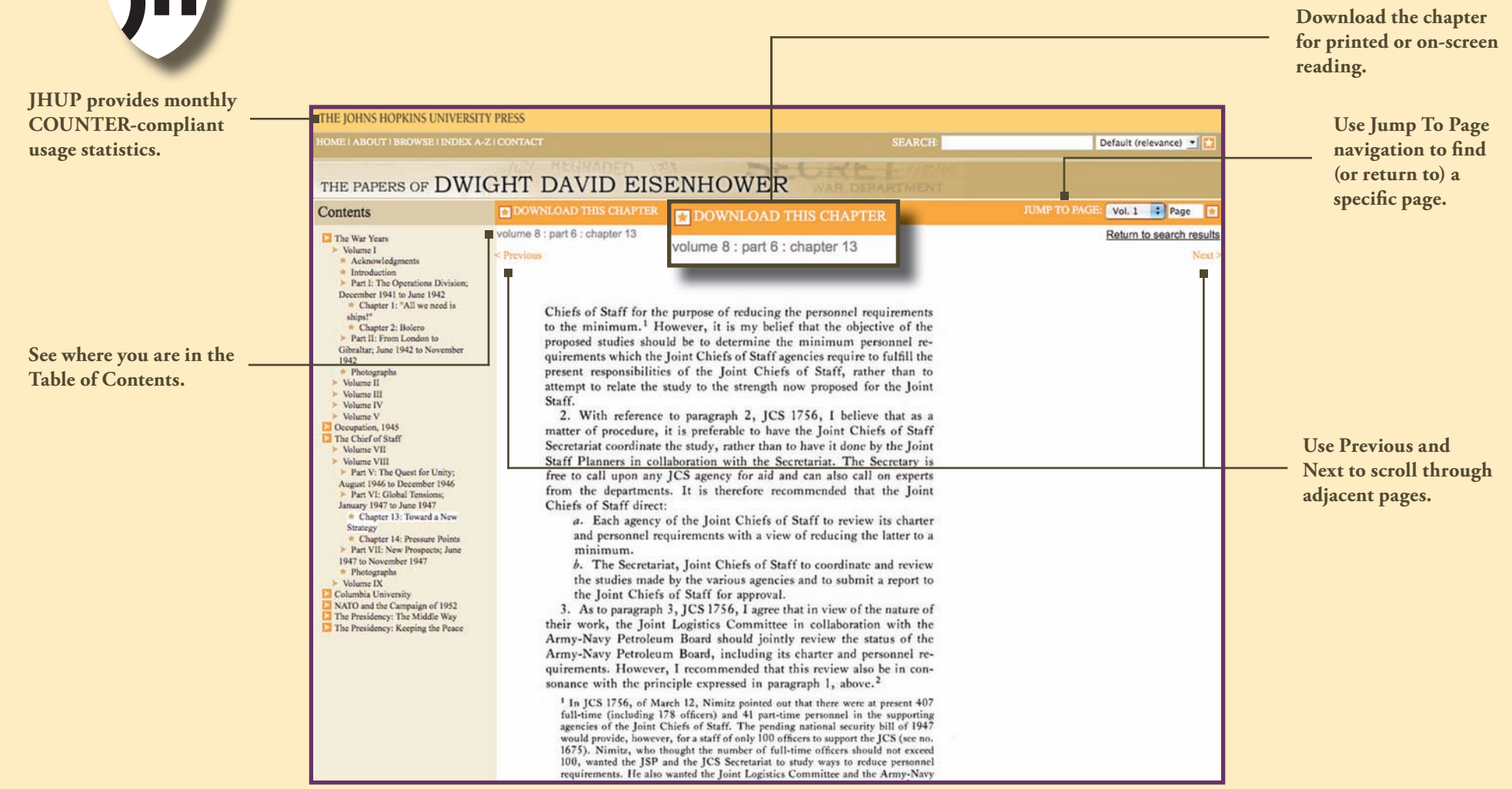